# **VendorRFQ** Guide

Do you struggle with manually requesting pricing from multiple vendors?

Do you find it difficult to **keep track of which vendors** have responded to your pricing requests?

Do you manually negotiate pricing with your vendors?

Do you need a centralized place to **organize and compare** all of the prices you've received?

If you answered yes to any of the above questions, VendorRFQ is the solution you and your team are looking for!

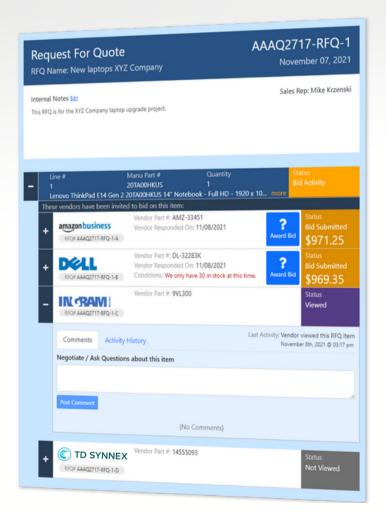

### **For Sales Reps**

Within your RFQ, you can view a list of all the vendors from whom you have requested a price for each line item.

You can also check the **current status** of each vendor's RFQ price
request, including whether they
have submitted a bid and whether
they have viewed the bid request.

RFQ = "Request for Quote"

Additionally, your vendor can raise questions about the item and pricing, and you can conveniently provide answers directly within your RFQ.

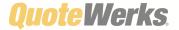

## **VendorRFQ** Guide

#### **For Vendors**

You will receive an email invitation containing the customer's contact information, making it clear that the email is from a known entity.

Once you click on the link, you will be directed to an interface that facilitates **easy** submission of a price quote, including any relevant pricing conditions.

Through VendorRFQ, you can:

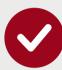

Ask clarifying questions

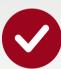

Initiate price negotiations

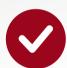

Specify part numbers

...and more!

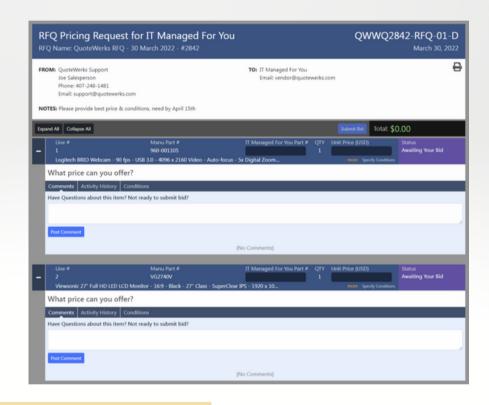

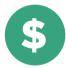

VendorRFQ is **subscription-based** and costs **\$20 per month**, **per user**. The license count **does not** have to match your QuoteWerks license count.

## **VendorRFQ Requirements**

QuoteWerks Web and a VendorRFQ subscription

-or-

QuoteWerks Desktop, rehosted to SQL\*, and a VendorRFQ subscription

\*The SQL Database will need to be accessible by VendorRFQ

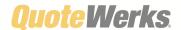